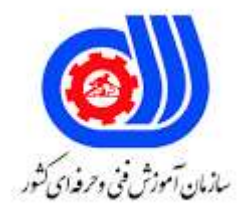

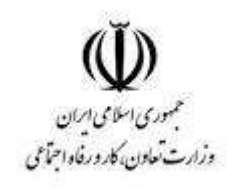

## **نمونه سؤاالت: کاربر IOS**

**کد استاندارد: 351130531030091**

**معاونت پژوهش، برنامه ریزی و سنجش مهارت دفتر سنجش مهارت و صالحیت حرفه ای**

```
-1برای فعال سازی آیفون نیاز به برقراری با کدام منبع می باشد؟
                                                                           الف- آیتیونز
                                                                            ب- بلوتوث
                                                           ج- وای فای-اینترنت سیم کارت
                                                    د- آیتیونز و وای فای -اینترنت سیم کارت
                                    -2مرورگر پیش فرض مربوط به گوشی های آیفون کدام است؟
                                                               Google chrome -الف
                                                                  Mozila firefox -ب
                                                                           Opera -zد- Safari
                                        -3برنامه پیش فرض تماس تصویری در آیفون کدام است؟
                                                                           الف- Imo
                                                                          ب- Skype
                                                                       Facetime -zد- Tango
-4برای ریست کردن کلی گوشی آیفون در مسیر reset در تنظیمات گوشی کدام گزینه را انتخاب می کنیم ؟
                                                             Reset all settings -الف
                                                       Reset network settings -ب
                                                Erase all content and settings -zReset all settings, Erase all content and settings -د
                            -5برای اضافه کردن کیبورد فارسی در آیفون از کدام مسیر پیش میرویم؟
                            Settings-general-keyboard-add new keyboard -الف
                                                Settings-general-accessibility -ب
                                           Settings-general-language&region -zSettings-general-dictionary -د
                                                            -6کاربر siri در آیفون چیست؟
                                                            الف- تنظیمات مربوط به تماس
                                                                       ب- دستیار صوتی
                                                                           ج- فروشگاه
                                                                          د- ظبط صدا
                                     -7برای تنظیم نور صفحه و روشنایی به کدام مسیر می رویم؟
                   Settings-general-accessibitiy-display a ccommodations -الف
                                                    Settings-dispalybrightness -ب
                                                             Settings-wallpaper -\varepsilonSettings-general-acessibility-auto-brighthess -د
```

```
-8برنامه پیش فرض ضبظ خبرنگاری در گوشی آیفون کدام است؟
                                                                                         الف- Voicemail
                                                                                      ب- Voicememos
                                                                                      callrecording -zد- siri
                                                   -9زبان برنامه نویسی ساخته شده توسط شرکت اپل چه نام دارد؟
                                                                                               الف- Java
                                                                                                 ب- Php
                                                                                                ج- Swift
                                                                                     Android studio -د
                                                                                         -10 Sdk چیست؟
                                      الف- یک سری ابزار برای توسعه یک نرم افزار که به توسعه نرم افزار کمک میکند
                                                                                  ب- کیت توسعه دهنده جاوا
                                                            ج- یک نرم افزار پیاده سازی شده از ماشین رایانه است
د- یک سری ابزار برای توسعه یک نرم افزار که به توسعه نرم افزار کمک میکند و یک نرم افزار پیاده سازی شده از ماشین رایانه 
                                                                                                     است
                                                                                 \text{OS} - 11 به چه معنی است؟
                                                                              الف- یک نوع سیستم عامل است
                                       ب- مخفف system operating که خود به معنای سیستم عامل می باشد
                                                                  ج- به معنای operator system می باشد
                                        د- یک نوع سیستم <mark>عا</mark>مل است و به <mark>معنای operator system می</mark> باشد
                                 -12 برای تکمیل کردم id apple در قسمت review به کدام گزینه نیاز می باشد؟
                                                                                          الف- Visacard
                                                                                                 ب- Get
                                                                                                None -zد- Free
                                         15 - برای وارد کردن gift card در apple id به کدام قسمت می رویم؟
                                                                               Apple id - redeem -الف
                                                                Apple id - Itunes and appstore -ب
                                                                                     Apple id - gift -zApple id login -د
                                          -14 برای ساخت id apple در ویندوز از چه برنامه ای استفاده می کنیم؟
                                                                                           الف- Syncios
                                                                                              ب- Itunes
                                                                                             utoolsr_{-\tilde{c}}
```

```
د- odin
                              -15 برای ساخت id apple از چه سرور هایی می توانیم استفاده کنیم ؟
                                                                                 الف- Yahoo
                                                                                ب- Hotmail
                                                                                ج- سرورمجازی
                                                            د- Hotmail ,Yahoo ,سرورمجازی
                                   -16 برای بازیابی پسورد id apple از چه روشی استفاده می کنیم؟
                                                  الف- ریست کردن پسورد با استفاده از سوال امنیتی
                                                         ب- ریست کردن پسورد با استفاده از ایمیل
                                                     ج- ریست کرده پسورد با استفاده از شماره تلفن
                د- ریست کردن پسورد با استفاده از سوال امنیتی و ریست کردن پسورد با استفاده از ایمیل
                              -17 برای رفع ارور 1009 در id apple از چه روشی استفاده می کنیم ؟
                                                                      الف- ریستور کردن دستگاه
                                                                      ب- عوض کردن ip دستگاه
                                                            ج- عوض کردن apple id وارد شده
                                                                 د- خاموش و روشن کردن دستگاه
۱۸- در صورت روش<mark>ن بودن find my iphone</mark> در آیکلود بعد <mark>از ریستور کردن با چه اروری مواجه می</mark> شویم؟
                                                                Verify your account -الف
                                                                       Activation lock -ب
                                                                             Getstarted -zد- Hello
                               -19 برای اضافه کردن فضای بیشتر در icloud به کدام قسمت می رویم؟
                                                               Icloud-icloud backup -الف
                                                                           Icloud drive -ب
                                  Icloud-manage storage- change storage plan -\piIcloud-icloud backup, Icloud-manage storage- change storage plan -د
                                              -20قابلیت icloud از کدام سری گوشی معرفی شده ؟
                                                                                     الف- 3G
                                                                                     ب- 3GS
                                                                                        ج- 4
                                                                                       Sf - 3-21Icloud در چه سالی عرضه شده است؟
                                                                                   الف- 2007
                                                                                    \gamma \cdot \gamma -\mathcal{F} \cdot \mathcal{F}ج- ۲۰
```

```
5 - 11 - 2-22برنامه مورد نیاز برای شناسایی گوشی آیفون در سیستم عامل مکینتاش کدام است؟
                                                              Snap pea -الف
                                                                     ب- Kies
                                                                   Itunes -zد- odin
            -23برای گرفتن backup از گوشی های آیفون از چه برنامه ای استفاده می کنیم؟
                                                                  الف- Itunes
                                                                 Sync ios -ب
                                                                      Kies -zItunes,sync ios -د
-24برای متصل کردن گوشی به وسیله fi wi در برنامه itunes چه گزینه ای را باید فعال کنیم؟
                                                           Settings-wifi -الف
                              Options-sync withthis iphone over wifi -ب
               Settings-wifi, Options-sync withthis iphone over wifi -ج
                                                        Settings-General -د
                               -25کدام یک از مارکت های آیفون مارکت ایرانی می باشد؟
                                                                   الف- Myket
                                                                   ب- Itunes
                                                                   Sibapp -\piد- Appstore
                                         -26فروشگاه اصلی شرکت apple کدام است؟
                                                                 الف- Sibapp
                                                               Play store -ب
                                                               App store -zSibapp , App store -د
                                                   -27کار اصلی مارکت ها چیست؟
                                                              الف- آپدیت دستگاه
                                                ب- نصب و اپدیت برنامه های دستگاه
                                                ج- حذف و اپدیت برنامه های دستگاه
                   د- نصب و اپدیت برنامه های دستگاه و حذف و اپدیت برنامه های دستگاه
                  -28ارور store app to connect cannot چه زمانی روخ می دهد؟
                                   الف- در صورت بروز مشکل در adreess ip دستگاه
                                                 ب- عدم دسترسی به شبکه اینترنت
                                                ج- در صورت پر بودن حافظه دستگاه
```
د- در صورت بروز مشکل در adreess ip دستگاه و عدم دسترسی به شبکه اینترنت -29برای نصب اپلیکیشن های ایرانی از چه فروشگاه هایی استفاده می کنیم؟ Sibapp-nassaab -الف Sibapp-app store -ب Nassaab-app store  $-\pi$ Sibapp-nassaab, Nassaab-app store, Sibapp-app store -د -30راه های نصب اپلیکیشن در گوشی آیفون کدام اند؟ Itunes-app store -الف Itunes-shareit -ب Appstore-airdrop  $-\infty$ Itunes-app store , Itunes-shareit, Appstore-airdrop -د -31بعد از نصب نرم افزار های ایرانی برای تایید پروفایل برنامه از کدام مسیر اقدام می کنیم؟ Settings-general-accessibility -الف Seetings-itunes&appstore -ب ج- از طریق خود مارکت Settings-general-device management -د -32برای پاک کردن برنامه های نصب شده روی آیفون چه راه هایی را میتوان انجام داد؟ Settings-apps -الف ب- با نگه داشتن برروی برنامه ی مورد نظر میشود پاک کرد Settings-general-iphone storage -ج د- apps-Settings و با نگه داشتن برروی برنامه ی مورد نظر میشود پاک کرد -33هنگامی که دستگاه رمز دارد و نیاز به ریستور دارد برای ریستور در چه حالتی قرار بگیرد؟ Normal mode -الف Dfu mode -ب Recover mode -ج , Dfu mode Recover mode -د -34مراحل انجام دادن ریستور کدام است؟ الف- گوشی را با کابل به کامپیوتر وصل می کنیم و برنامه آیتیونر اجرا میشود و بر روی دکمه ریستور کلیک می کنیم ب- گوشی را خاموش می کنیم و بعد به کامپیوتر وصل می کنیم ج- گوشی را به کابل وصل می کنیم و رمز دستگاه را وارد می کنیم و گزینه trust را میزنیم و بعد از باز شدن آیتیونز با نگه داشتن دکمه shift بروی دکمه ریستور کلیک می کنیم وفایل مناسب را انتخاب می کنیم د- گوشی را با کابل به کامپیوتر وصل می کنیم و برنامه آیتیونر اجرا میشود و بر روی دکمه ریستور کلیک می کنیم و گوشی را به کابل وصل می کنیم و رمز دستگاه را وارد می کنیم و گزینه trust را میزنیم و بعد از باز شدن آیتیونز با نگه داشتن دکمه shift بروی دکمه ریستور کلیک می کنیم وفایل مناسب را انتخاب می کنیم -35پسوند فایل های فلش آیفون کدام است؟

```
الف- .exe
                                                    ب- .ipsw
                                                     apk. -zد- .ipa
       -36مسیر فعال سازی mouse روی صفحه آیکون ایفون کدام است؟
                             Settings_contorol center -الف
                                  Settings_accessibility -ب
        Settings_general_accessibility_assistivetoach -ج
                                       App store-mouse -د
         -37در کدام حالت فلش زدن اطالعات گوشی را از دست نمی دهیم؟
                                                الف- Restore
                                                 ب- Update
                        Erase all content and settings -zRestore, Update, Erase all content and settings -د
                   -38اخرین ورژن معرفی شده برای آیفون 4 کدام است؟
                                                   Iالف- IIos9 -Ios7.1 - zIos7.1.2 - 5۳۹ارور redscreen در آیفون <mark>5</mark>هربوط به کدام قطعه آسیب دیده می باشد؟
                                             الف- تاچ ال سی دی
                                                 ب- Ictouch
                                                     Cpu - zد- Hard
 -40برای اپدیت کردن آیفون به صورت ota به کدام بخش از گوشی می رویم؟
                                      Settings-general -الف
                                         Settings-about -ب
```
- Software update  $-z$
- Settings-general-software update -د